# **DEGREE AUDIT**

# ACADEMIC ADVISEMENT REPORT

<u>PCEASE NOTE</u>: There are some majors that *require* a student to select an area of concentration, such as Aviation Sciences, Engineering, Computer Science, Applied Design, General Studies, Human Ecology, General Agriculture, Engineering Technology and Exercise Science). If the area of concentration has not been identified and entered in HawkWeb, the student's degree audit will only show University and General Education Requirements. The major requirements will not populate. To rectify this, a change of major form must be completed to add the area of concentration.

# *Navigation*: Student Center → My Academics → View My Advisement Report

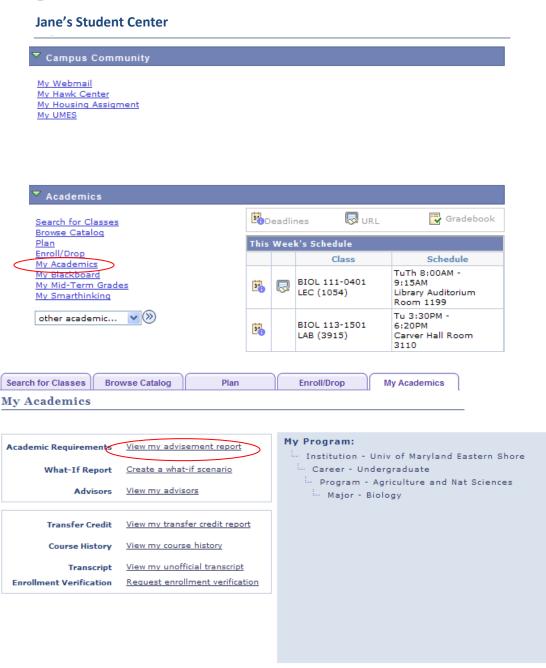

Jane Dugood

ID: 1234567

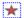

#### Academic Advisement Report

Univ of Maryland Eastern Shore | Undergraduate

This report last generated on 11/04/2009 1:57PM

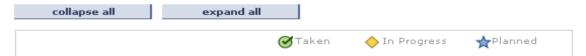

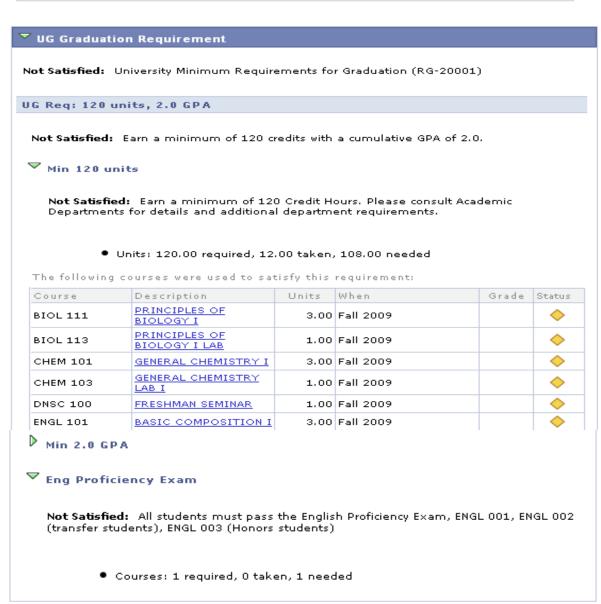

# **NOTES:**

✓ Collapse & Expand buttons to hide all or view all report view options.

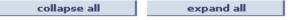

- ✓ Course Status Legend ⊘⊤aken

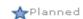

- ✓ If a section is expanded the area has not been satisfied. The collapsed areas are satisfied.
- ✓ Units=Credit Hours
- ✓ IP=Course In Progress
- ✓ Academic Advisor Report sections:
  - a. University Graduation Requirements-Minimum 120 credit hours, English Proficiency
     Exam (EPE) & 2.000 cumulative GPA
  - b. Unused Courses-Courses not needed or not used to satisfy the graduation requirements
  - General Education Requirements All major plans begin with general education requirements for that plan. Each general education requirement is grouped by curriculum areas
  - d. Major Plan Requirements

▶ Biology BS: General Education Requirements

Biology BS: Major Core

# Univ of Maryland Eastern Shore | Undergraduate This report last generated on 11/04/2009 1:57PM collapse all expand all Value of Maryland Eastern Shore | Undergraduate This report last generated on 11/04/2009 1:57PM collapse all expand all Value of Maryland Eastern Shore | Undergraduate This report last generated on 11/04/2009 1:57PM collapse all expand all Value of Maryland Eastern Shore | Undergraduate This report last generated on 11/04/2009 1:57PM

# Biology BS: General Education Requirements

**Not Satisfied:** Students must complete 42 credit hours of General Education requirements as defined by the Academic Department. Please consult Department for details. (RG-21004)

Units: 42.00 required, 4.00 taken, 38.00 needed

#### Curriculum Area IA-D: Arts and Humanities

Not Satisfied: Students must complete 1 course from each of 2 disciplines. (R-21017)

Units: 6.00 required, 0.00 taken, 6.00 needed

#### NOTES:

- ✓ Required, Taken or Actual, Needed= Units: 120.00, 13.00, 107.00
  - a. Required=The number of units (credit hours) needed to fulfill a requirement
  - b. Taken or Actual=The actual units, taken or in progress. This field could also refer to grade point average (GPA). If so, the GPA may be displayed as 0.000 actual because the courses are IP, otherwise the cumulative GPA will be displayed.
  - c. Needed=The number of hours needed to fulfill the requirements.

#### Curriculum Area I E: Speech

**Not Satisfied:** All students must complete General Education requirement for Speech. (R-20003)

Units: 3.00 required, 0.00 taken, 3.00 needed

# ▼ ENGL 203

Not Satisfied: All students must complete ENGL 203.

• Units: 3.00 required, 0.00 taken, 3.00 needed

# Social Sciences

**Not Satisfied:** Students must choose ECON 201 or 201H, or ECON 202 or 202H, GEOG 201 or 202, HIST 101 or 111H, HIST 102 or 112H, Poli 200 or Poli 200H, POLI 342, SOCI 101 or SOCI 111H.

Units: 3.00 required, 0.00 taken, 3.00 needed

# ▼ Behavioral Sciences

Not Satisfied: Students must choose CRJS 230, or HUEC 102, or HUEC 220, or HUEC 361, or HUEC 380, or PSYC 200, or SOCI 201, or SOWK 200, or SOWK 200H.

Units: 3.00 required, 0.00 taken, 3.00 needed

## Curriculum Area III: Biological and Physical Sciences

Not Satisfied: Students must complete PHYS 121 or higher and PHYS 122 or higher. (R-21018)

• Units: 8.00 required, 0.00 taken, 8.00 needed

#### Curriculum Area IV: Mathematics

Not Satisfied: Students must complete MATH 110 or higher and MATH210. (R-30222)

Units: 6.00 required, 0.00 taken, 6.00 needed

# ▼ Mathematics

Not Satisfied: Students must complete MATH 110 or higher and MATH 210

Units: 6.00 required, 0.00 taken, 6.00 needed

## Curriculum Area V - English Composition

Not Satisfied: Complete 3 courses in English Composition: ENGL 101, ENGL 102 and ENGL 305 or 310. (R-6)

Units: 9.00 required, 3.00 taken, 6.00 needed

**▶** ENGL 101

**▼** ENGL 102

Not Satisfied: Complete ENGL 102 or an equivalent.

Units: 3.00 required, 0.00 taken, 3.00 needed

▼ ENGL 305 or 310

Not Satisfied: Complete ENGL 305 or ENGL 310 or an equivalent.

Units: 3.00 required, 0.00 taken, 3.00 needed

#### Curriculum area VI: Emerging Issues

Not Satisfied: Students must complete DNSC 100 and EDHE 111. (R-21023)

Units: 4.00 required, 1.00 taken, 3.00 needed

**▼** Emerging Issues

The following courses were used to satisfy this requirement:

| Course   | Description      | Units | When      |                       | Grade | Status    |
|----------|------------------|-------|-----------|-----------------------|-------|-----------|
| DNSC 100 | FRESHMAN SEMINAR | 1.00  | Fall 2009 |                       |       | <b>\Q</b> |
| View All |                  |       |           | First 🗐 1 of 1 🕨 Last |       |           |

## 🔽 Biology BS: Major Core

**Not Satisfied:** Students must complete at least 78 credit hours as defined by the Academic Department. Please, consult Department for details. (RG-35)

- Units: 78.00 required, 4.00 taken, 74.00 needed
- GPA: 2.000 required, 0.000 actual

#### **Biology BS: Program Core Requirements**

**Not Satisfied:** Students must complete 24 credit hours of required core courses earning a "C" or better in each course. (R-48)

- Units: 24.00 required, 4.00 taken, 20.00 needed
- GPA: 2.000 required, 0.000 actual

# Program Core Requirements

**Not Satisfied:** Students must complete BIOL 111, BIOL 113, BIOL 112, BIOL 114, BIOL 222, BIOL 223, BIOL 301, BIOL 303, BIOL 497/497M, BIOL 498, and BIOL 499 with at least a "C" or better in each course. A maximum of 7 semester hours will be credited toward Program Core Requirements in Biology 498 and 499.

Units: 24.00 required, 4.00 taken, 20.00 needed

The following courses were used to satisfy this requirement:

| Course   | Description                    | Units | When      |         | Grade    | Status         |
|----------|--------------------------------|-------|-----------|---------|----------|----------------|
| BIOL 111 | PRINCIPLES OF<br>BIOLOGY I     | 3.00  | Fall 2009 |         |          | <b>\limits</b> |
| BIOL 113 | PRINCIPLES OF<br>BIOLOGY I LAB | 1.00  | Fall 2009 |         |          | <b>\Q</b>      |
|          |                                |       | View All  | First 4 | 1-2 of 2 | ▶ Last         |

#### NOTES:

✓ Course links BIOLOGY I can be selected (click on) to view course details. View Class Sections will display the course schedule.

#### BIOL 111 - PRINCIPLES OF BIOLOGY I

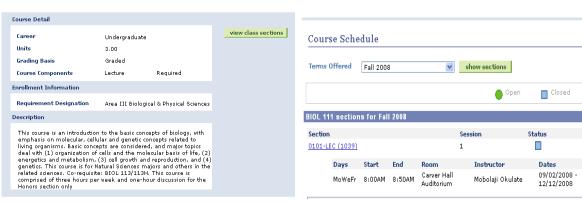

Page | 7 Degree Audit

## **Biology Program Electives**

Not Satisfied: Students must complete a minimum of 20 credit hours in Biology Program Electives with a "C" or better in each course. A maximum of 6 semester hours will be credited toward Program Electives in Biology 498 & 499. (R-49)

Units: 20.00 required, 0.00 taken, 20.00 needed

GPA: 2.000 required, 0.000 actual

# ▼ Biology BS: Program Electives

Not Satisfied: Students must complete a minimum of 20 credit hours in Biology Program Electives with a "C" or better in each course.

Units: 20.00 required, 0.00 taken, 20.00 needed

GPA: 2.000 required, 0.000 actual

#### Biology BS: Supportive Course Requirements

Not Satisfied: Students must complete at least 31credit hours of Support Courses. Students must at least earn a "C" average, MATH 112 may not be used to satisfy Curriculum Requirements for Area IV once used for Supportive courses, (R-54)

- Units: 31.00 required, 0.00 taken, 31.00 needed
- GPA: 2.000 required, 0.000 actual

# ♥ Supportive Course Requirements I

Not Satisfied: Students must complete 31 credit hours of Biology Support Courses (CHEM 111, CHEM 113, CHEM 112, CHEM 114, CHEM 211, CHEM 213, CHEM 212, CHEM 214, CHEM 341, CHEM 343, CHEM 342, CHEM 344, BUED 212 or CSDP 121 or CSDP 220, and MATH 112), MATH 112 may not be used to satisfy Curriculum Requirements for Area IV once used for Supportive courses.

Units: 31.00 required, 0.00 taken, 31.00 needed

#### WHAT-IF REPORT

# *Navigation*: Student Center → My Academics → Create a what-if scenario

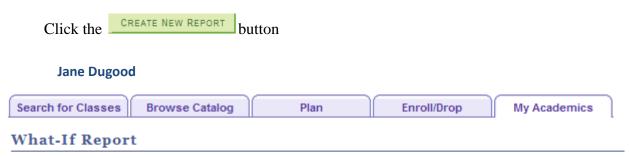

# What-if Report Selection

You may be thinking of changing your program of study and wonder how that change would affect your progress. You can use this component to set up and request a simulated or "what-if" advisement report based on alternate programs of study. Click the Create New Report button to set up your what-if scenario.

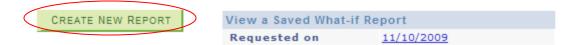

# **NOTES:**

You may be thinking of changing your program of study and wonder how that change would affect your progress. You can use this component to set up and request a simulated or "what-if" advisement report based on alternate programs of study. Click the Create New Report button to set up your what-if scenario.

The "career" scenario will be automatically populated and cannot be changed. Select the "program" scenario criteria or populate new program interests over your current academic information. You can select up to 3 program change scenarios, however you may want to create one scenario at a time, print it and then compare with other scenarios.

## What-If Report

#### Create What-if Scenario

You may be thinking of changing your program of study or taking certain courses. Using this page, you can set up a what-if scenario based on different academic programs or courses. Click the Submit button to request a degree progress report based on your what-if information.

load latest scenario

RETURN TO REPORT SELECTION

#### Career Scenario

Select a career and then select the term for which you want the change to take place.

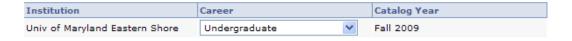

#### **Program Scenario**

The information that appears on the page by default is your current academic information. You can use the fields below to set up a what-if scenario based on one or more programs of study. You can define up to three scenarios.

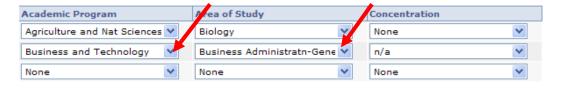

#### Course Scenario

Click the "browse course catalog" button and then select courses for inclusion in your course what-if scenario.

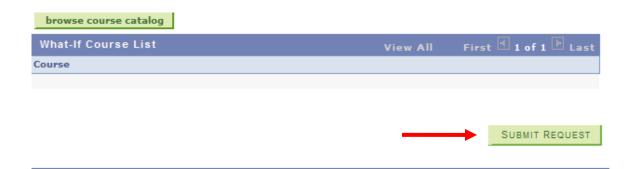

Click SUBMIT REQUEST

#### What-It Report

Univ of Maryland Eastern Shore | Undergraduate

This report last generated on 11/10/2009 1:31PM

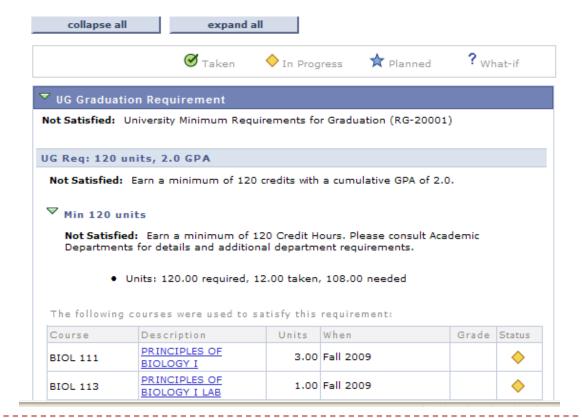

# NOTES:

Course substitutions are an internal process between the academic departments, the respective dean, Academic Affairs, and the Registrar's Office. Those that have been approved and processed (entered in HawkWeb) can be seen in the notes column. To see course substitution details, "click" on the number in the notes column and it will reveal the substitution. Please note that substituting courses will affect how efficiently degree audit runs. The less substitutions, the smoother degree audit will run.

For more information or assistance, contact Mrs. Collene Dean at registrarconcerns@umes.edu or (410) 651-6413.